## Package 'trade'

June 29, 2020

<span id="page-0-0"></span>Type Package

Title Tools for Trade Practitioners

Version 0.5.5

Author Charles Taragin

Maintainer Charles Taragin <ctaragin@ftc.gov>

**Depends** antitrust  $(>= 0.99.11)$ 

Imports methods, stats

Suggests bookdown,knitr

VignetteBuilder knitr

Description A collection of tools for trade practitioners, including the ability to calibrate different consumer demand systems and simulate the effects of tariffs and quotas under different competitive regimes. These tools are derived from Anderson et al. (2001) <doi:10.1016/S0047- 2727(00)00085-2> and Froeb et al. (2003) <doi:10.1016/S0304-4076(02)00166-5>.

License Unlimited

Encoding UTF-8

LazyLoad yes

RoxygenNote 7.1.0

Collate 'QuotaClasses.R' 'TariffClasses.R' 'TariffCournot-methods.R' 'TariffMonComRUM-methods.R' 'summary-methods.R' 'ps-methods.R' 'bertrand\_quota.R' 'bertrand\_tariff.R' 'cournot\_tariff.R' 'initialize-methods.R' 'monopolistic\_competition\_tariff.R' 'trade-deprecated.R' 'trade\_shiny.R'

NeedsCompilation no

Repository CRAN

Date/Publication 2020-06-29 21:50:02 UTC

### R topics documented:

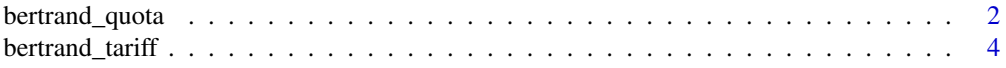

### <span id="page-1-0"></span>2 bertrand\_quota

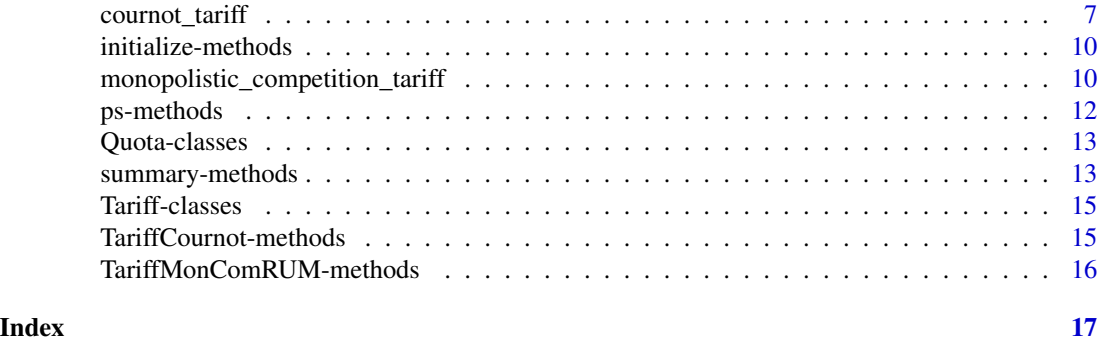

bertrand\_quota *quota Simulation With A Bertrand Pricing Game*

#### Description

Simulate the effect of quotas when firms play a Bertrand pricing game and consumer demand is either Logit, CES, or AIDS

#### Usage

```
bertrand_quota(
  demand = c("logit"),
 prices,
  quantities,
 margins,
 owner,
 mktElast = NA_real_,
  diversions,
  quotaPre = rep(Inf, length(quantities)),
  quotaPost,
  priceOutside = ifelse(demand == "logit", 0, 1),
  priceStart,
  isMax = FALSE,
  parmStart,
  control.slopes,
  control.equ,
  labels = paste("Prod", 1:length(quantities), sep = ""),
  ...
```

```
)
```
#### Arguments

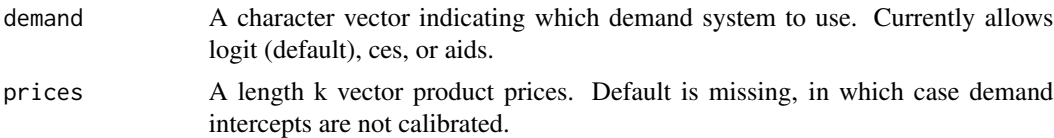

#### <span id="page-2-0"></span>bertrand\_quota 3

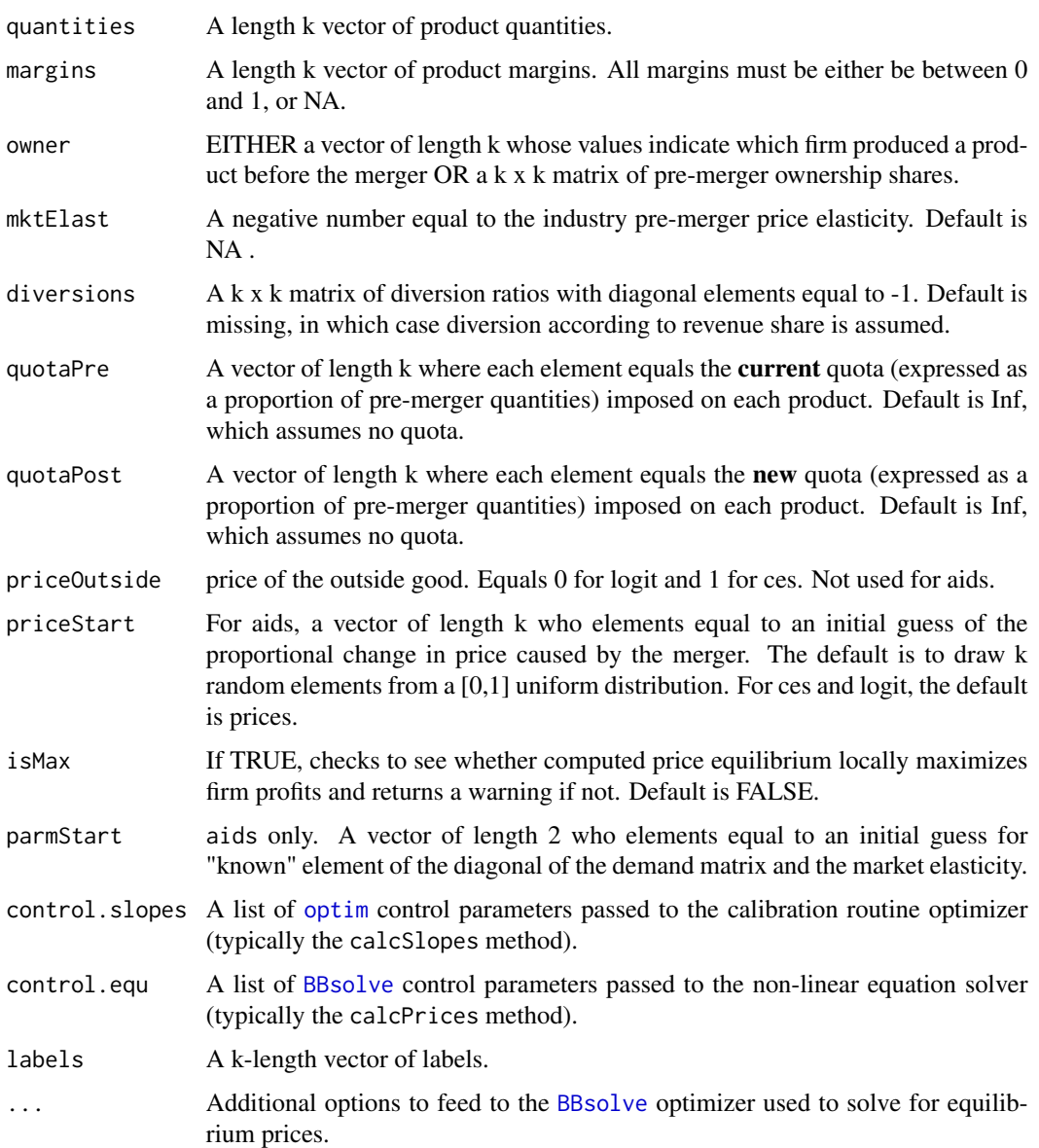

#### Details

Let k denote the number of products produced by all firms. Using price, and quantity, information for all products in each market, as well as margin information for at least one products in each market, bertrand\_quota is able to recover the slopes and intercepts of the Logit, demand system. These parameters are then used to simulate the price effects of a quota under the assumption that the firms are playing a simultaneous price setting game.

#### Value

bertrand\_quota returns an instance of class [QuotaLogit](#page-12-1).

#### <span id="page-3-0"></span>References

Simon P. Anderson, Andre de Palma, Brent Kreider, Tax incidence in differentiated product oligopoly, Journal of Public Economics, Volume 81, Issue 2, 2001, Pages 173-192.

#### Examples

```
## Calibration and simulation results from a 80% quota on non-US beers "OTHER-LITE"
## and "OTHER-REG"
## Source: Epstein/Rubenfeld 2004, pg 80
prodNames <- c("BUD","OLD STYLE","MILLER","MILLER-LITE","OTHER-LITE","OTHER-REG")
owner <-c("BUD","OLD STYLE","MILLER","MILLER","OTHER-LITE","OTHER-REG")
price <- c(.0441,.0328,.0409,.0396,.0387,.0497)
quantities <- c(.066,.172,.253,.187,.099,.223)*100
margins <- c(.3830,.5515,.5421,.5557,.4453,.3769)
quota <- c(Inf,Inf,Inf,Inf,.8,.8)
names(price) <-
names(quantities) <-
names(margins) <-
prodNames
result.logit <- bertrand_quota(demand = "logit",prices=price,quantities=quantities,
                     margins = margins,owner=owner, quotaPost = quota, labels=prodNames)
print(result.logit) # return predicted price change
summary(result.logit) # summarize merger simulation
```
<span id="page-3-1"></span>bertrand\_tariff *Tariff Simulation With A Bertrand Pricing Game*

#### Description

Simulate the effect of tariffs when firms play a Bertrand pricing game and consumer demand is either Logit, CES, or AIDS

```
bertrand_tariff(
  demand = c("logit", "ces", "aids"),
  prices,
  quantities,
 margins,
 owner,
 mktElast = NA_real_,
 diversions,
```
### <span id="page-4-0"></span>bertrand\_tariff 5

```
tariffPre = rep(0, length(quantities)),tariffPost = rep(0, length(quantities)),
priceOutside = ifelse(demand == "logit", 0, 1),
priceStart,
isMax = FALSE,
parmStart,
control.slopes,
control.equ,
labels = paste("Prod", 1:length(quantities), sep = ""),
...
```
#### Arguments

)

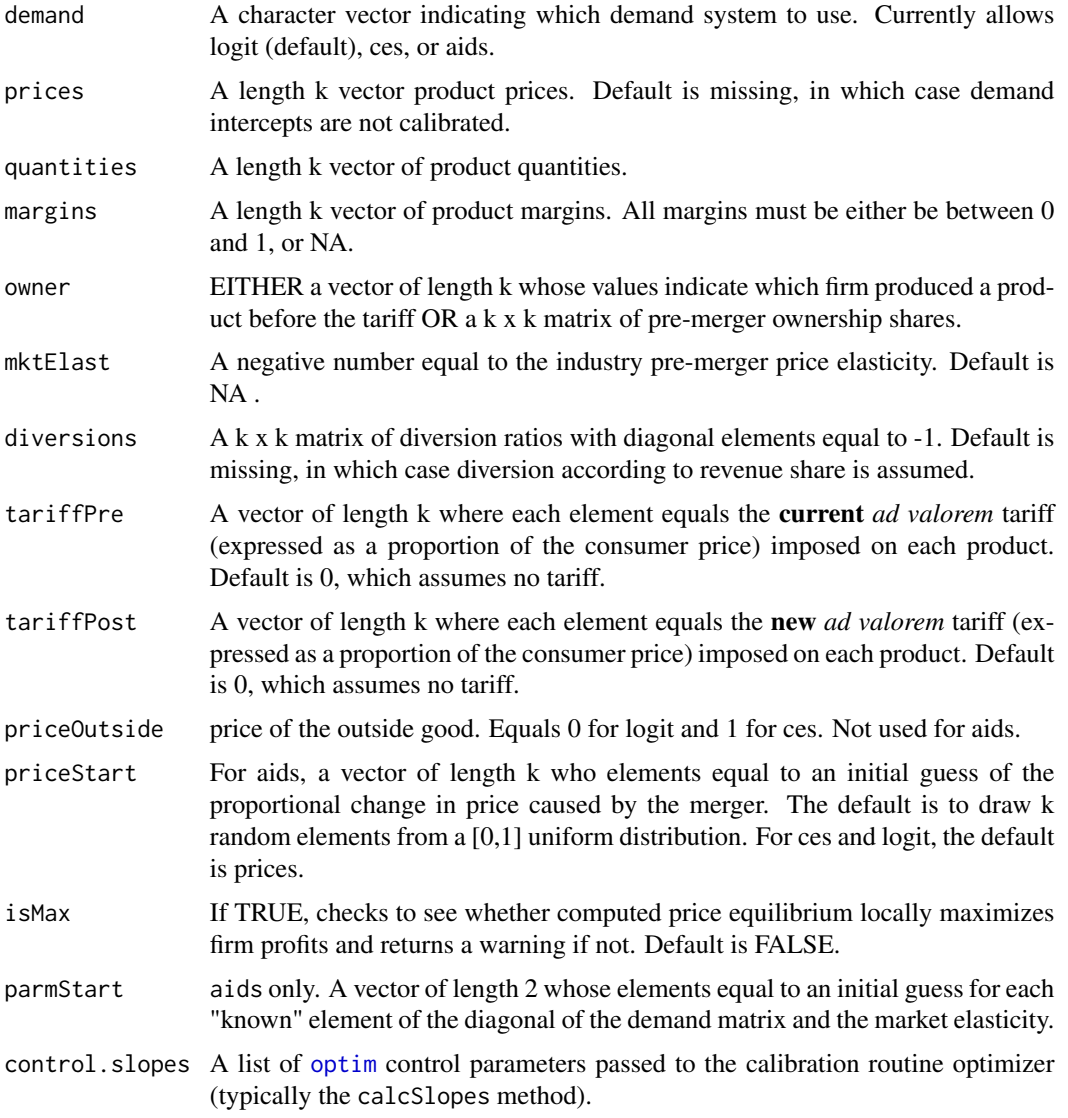

<span id="page-5-0"></span>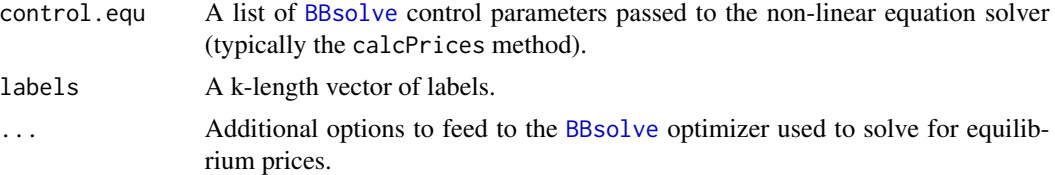

#### Details

Let k denote the number of products produced by all firms. Using price, and quantity, information for all products in each market, as well as margin information for at least one products in each market, bertrand\_tariff is able to recover the slopes and intercepts of either a Logit, CES, or AIDS demand system. These parameters are then used to simulate the price effects of an *ad valorem* tariff under the assumption that the firms are playing a simultaneous price setting game.

#### Value

bertrand\_tariff returns an instance of class [TariffLogit](#page-14-1), [TariffCES](#page-14-1), or [TariffAIDS](#page-14-1), depending upon the value of the "demand" argument.

#### References

Simon P. Anderson, Andre de Palma, Brent Kreider, Tax incidence in differentiated product oligopoly, Journal of Public Economics, Volume 81, Issue 2, 2001, Pages 173-192.

#### See Also

[monopolistic\\_competition\\_tariff](#page-9-1) to simulate the effects of a tariff under monopolistic competition.

#### Examples

```
## Calibration and simulation results from a 10% tariff on non-US beers "OTHER-LITE"
## and "OTHER-REG"
## Source: Epstein/Rubenfeld 2004, pg 80
prodNames <- c("BUD","OLD STYLE","MILLER","MILLER-LITE","OTHER-LITE","OTHER-REG")
owner <-c("BUD","OLD STYLE","MILLER","MILLER","OTHER-LITE","OTHER-REG")
price <- c(.0441,.0328,.0409,.0396,.0387,.0497)
quantities <- c(.066,.172,.253,.187,.099,.223)*100
margins <- c(.3830,.5515,.5421,.5557,.4453,.3769)
tariff <- c(0,0,0,0,.1,.1)
names(price) <-
names(quantities) <-
names(margins) <-
prodNames
```
result.logit <- bertrand\_tariff(demand = "logit",prices=price,quantities=quantities, margins = margins,owner=owner,

tariffPost = tariff, labels=prodNames)

```
print(result.logit) # return predicted price change
summary(result.logit) # summarize merger simulation
```
cournot\_tariff *Tariff Simulation With A Cournot Quantity Setting Game*

#### Description

Simulate the effect of tariffs when firms play a cournot quantity setting game and consumer demand is either linear or log-linear

#### Usage

```
cournot_tariff(
 prices,
  quantities,
  margins = matrix(NA_real_, nrow(quantities), ncol(quantities)),
  demand = rep("linear", length(prices)),
  cost = rep("linear", nrow(quantities)),
  tariffPre = matrix(0, nrow = nrow(quantities), ncol = ncol(quantities)),tariffPost = tariffPre,
 mcfunPre = list(),
 mcfunPost = mcfunPre,
 vcfunPre = list(),
  vcfunPost = vcfunPre,
  capacitiesPre = rep(Inf, nrow(quantities)),capacitiesPost = capacitiesPre,
  productsPre = !is.na(quantities),
 productsPost = productsPre,
  owner,
 mktElast = rep(NA_real_, length(prices)),
  quantityStart = as.vector(quantities),
 control.slopes,
  control.equ,
  labels,
  ...
\lambda
```
#### Arguments

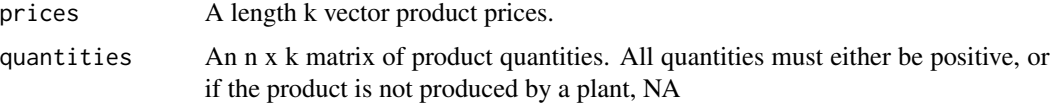

<span id="page-7-0"></span>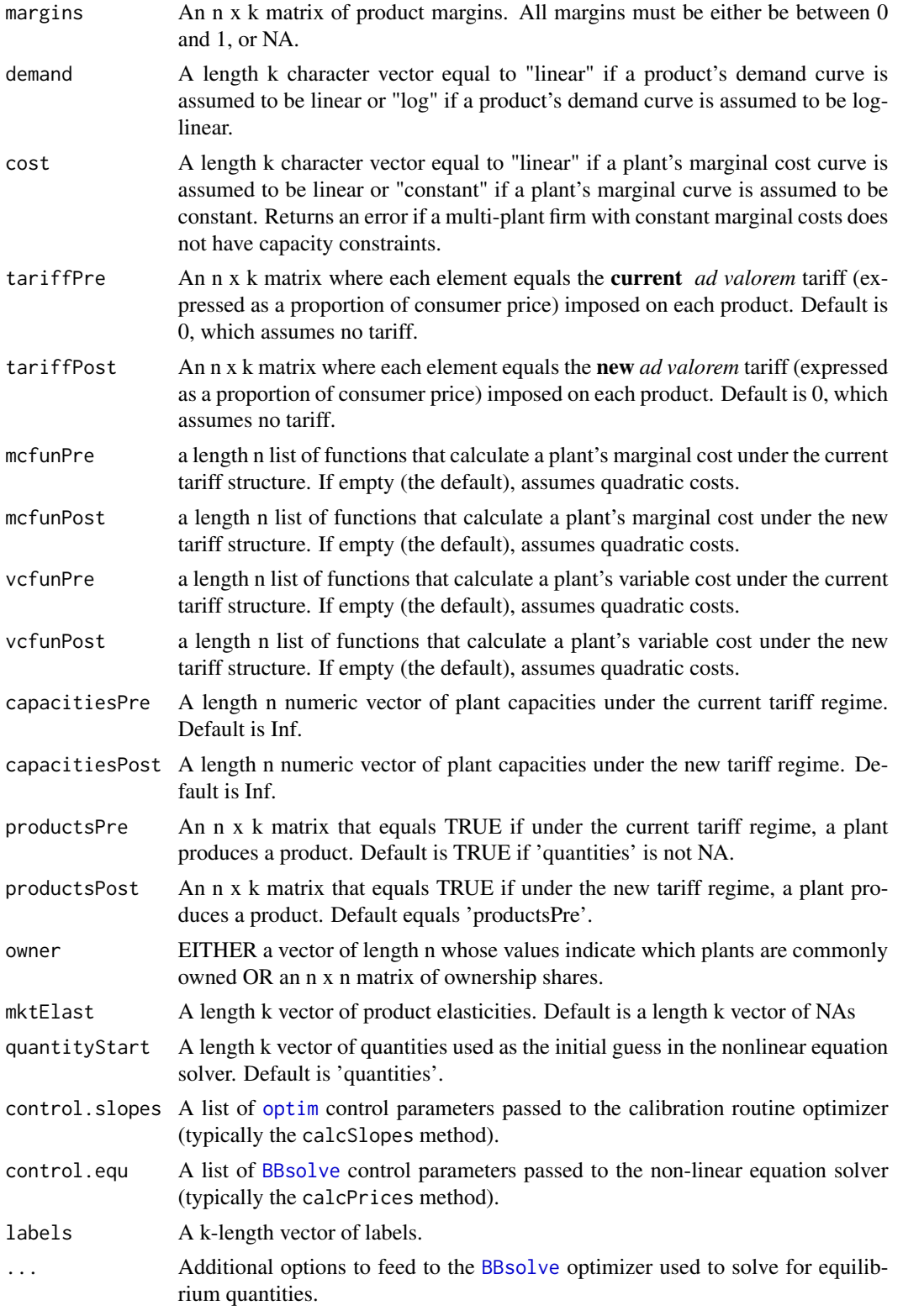

#### <span id="page-8-0"></span>cournot\_tariff 9

#### Details

Let k denote the number of products and n denote the number of plants. Using price, and quantity, information for all products in each market, as well as margin information for at least one products in each market, cournot\_tariff is able to recover the slopes and intercepts of either a Linear or Log-linear demand system. These parameters are then used to simulate the price effects of a tariff under the assumption that the firms are playing a homogeneous products simultaneous quantity setting game.

#### Value

cournot\_tariff returns an instance of class [Cournot](#page-0-0) from package **antitrust**, depending upon the value of the "demand" argument.

#### References

Simon P. Anderson, Andre de Palma, Brent Kreider, The efficiency of indirect taxes under imperfect competition, Journal of Public Economics, Volume 81, Issue 2, 2001,Pages 231-251.

#### Examples

## Simulate the effect of a 75% ad valorem tariff in a ## 5-firm, single-product market with linear demand and quadratic costs ## Firm 1 is assumed to be foreign, and so subject to a tariff

```
n <- 5 #number of firms in market
cap \leq rnorm(n, mean = .5, sd = .1)
int < -10slope <--.25tariffPre <- tariffPost <- rep(0, n)
tariffPost[1] <- .75
```

```
B.pre.c = matrix(slope,nrow=n,ncol=n)
diag(B.pre.c) = 2* diag(B.pre.c) - 1/cap
quantity.pre.c = rowSums(solve(B.pre.c) * -int)
price.pre.c = int + slope * sum(quantity.pre.c)
mc.pre.c = quantity.pre.c/capvc.pre.c = quantity.pre.c^2/(2*cap)margin.pre.c = 1 - mc.pre.c/price.pre.c
```

```
#prep inputs for Cournot
owner.pre <- diag(n)
```

```
result.c <- cournot_tariff(prices = price.pre.c,quantities = as.matrix(quantity.pre.c),
                   margins=as.matrix(margin.pre.c),
                   owner=owner.pre,
                    tariffPre = as.matrix(tariffPre),
                    tariffPost = as.matrix(tariffPost))
```

```
summary(result.c, market = TRUE) # summarize tariff (high-level)
summary(result.c, market = FALSE) # summarize tariff (detailed)
```
initialize-methods *Initialize Methods*

#### Description

Initialize methods for the TariffBertrand and TariffCournot classes

#### Usage

```
## S4 method for signature 'TariffBertrand'
initialize(.Object, ...)
## S4 method for signature 'QuotaBertrand'
initialize(.Object, ...)
## S4 method for signature 'TariffCournot'
```

```
initialize(.Object, ...)
```
#### Arguments

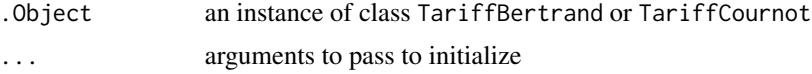

<span id="page-9-1"></span>monopolistic\_competition\_tariff

*Tariff Simulation With A Monopolistic Competition Pricing Game*

#### Description

Simulate the effect of tariffs when firms play a Monopolistic Competition game and consumer demand is either Logit or CES

```
monopolistic_competition_tariff(
 demand = c("logit", "ces"),prices,
 quantities,
 margins,
 mktElast = NA_real_,
 mktSize,
```
<span id="page-9-0"></span>

```
tariffPre = rep(0, length(quantities)),tariffPost = rep(0, length(quantities)),priceOutside = ifelse(demand == "logit", 0, 1),labels = paste("Prod", 1:length(quantities), sep = "")
)
```
#### Arguments

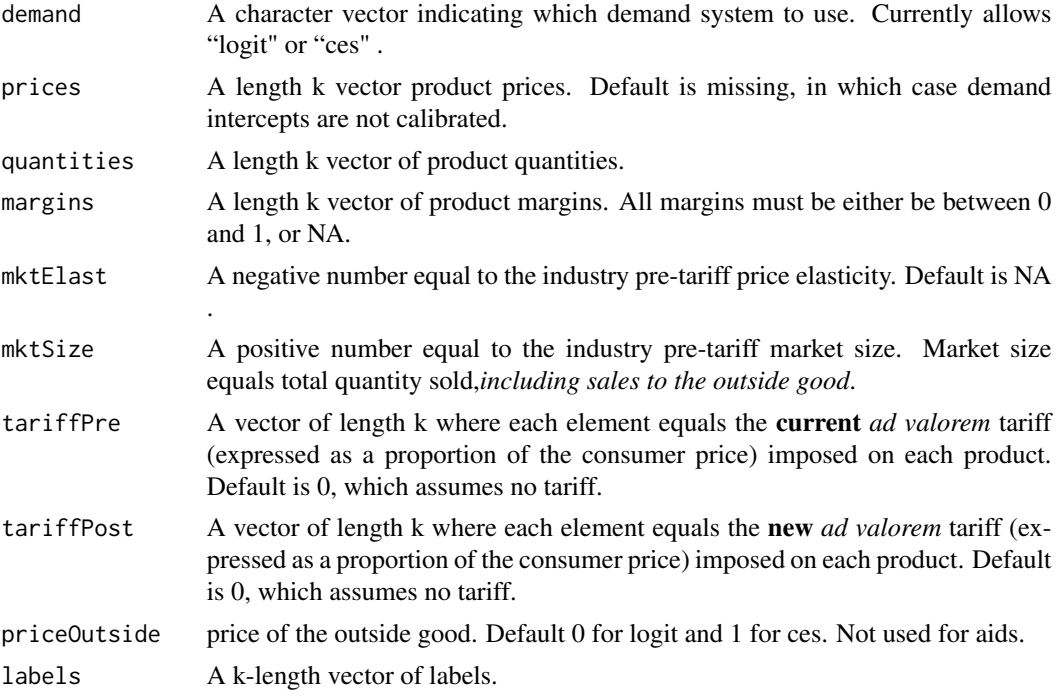

#### Details

Let k denote the number of products produced by all firms. Using price, and quantity, information for all products in each market, as well as margin information for at least one products in each market, monopolistic\_competition\_tariff is able to recover the slopes and intercepts of a Logit demand system. These parameters are then used to simulate the price effects of an *ad valorem* tariff under the assumption that the firms are playing a monopolisitcally competitive pricing game

#### Value

monopolistic\_competition\_tariff returns an instance of class [TariffMonComLogit](#page-14-1) , depending upon the value of the "demand" argument.

#### References

Simon P. Anderson, Andre de Palma, Brent Kreider, Tax incidence in differentiated product oligopoly, Journal of Public Economics, Volume 81, Issue 2, 2001, Pages 173-192. Anderson, Simon P., and André De Palma. Economic distributions and primitive distributions in monopolistic competition. Centre for Economic Policy Research, 2015.

#### See Also

[bertrand\\_tariff](#page-3-1) to simulate the effects of a tariff under a Bertrand pricing game.

#### Examples

```
## Calibration and simulation results from a 10% tariff on non-US beers "OTHER-LITE"
## and "OTHER-REG"
## Source: Epstein/Rubenfeld 2004, pg 80
prodNames <- c("BUD","OLD STYLE","MILLER","MILLER-LITE","OTHER-LITE","OTHER-REG")
price <- c(.0441,.0328,.0409,.0396,.0387,.0497)
quantities <- c(.066,.172,.253,.187,.099,.223)*100
margins <- c(.3830,.5515,.5421,.5557,.4453,.3769)
tariff \leftarrow c(0,0,0,0,1,1)names(price) <-
names(quantities) <-
names(margins) <-
prodNames
result.logit <- monopolistic_competition_tariff(demand = "logit",prices=price,quantities=quantities,
                               margins = margins,
                                tariffPost = tariff, labels=prodNames)
print(result.logit) # return predicted price change
summary(result.logit) # summarize merger simulation
result.ces <- monopolistic_competition_tariff(demand = "ces",prices=price,quantities=quantities,
                               margins = margins,
                                tariffPost = tariff, labels=prodNames)
print(result.ces) # return predicted price change
summary(result.ces) # summarize merger simulation
```
ps-methods *Methods To Calculate Producer Surplus*

#### Description

Producer Surplus methods for the TariffBertrand and TariffCournot classes

```
## S4 method for signature 'TariffBertrand'
calcProducerSurplus(object, preMerger = TRUE)
## S4 method for signature 'TariffCournot'
calcProducerSurplus(object, preMerger = TRUE)
```
<span id="page-11-0"></span>

#### <span id="page-12-0"></span>Quota-classes 13

#### Arguments

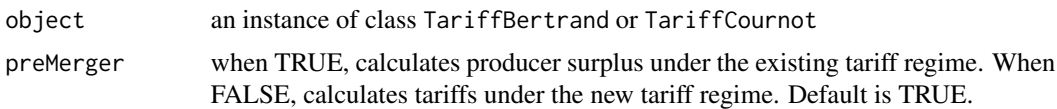

#### Value

product-level (or in the case of Cournot, plant-level) producer surplus

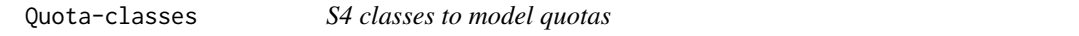

#### <span id="page-12-1"></span>Description

Extend classes from the antitrust package to accomodate quotas.

#### Slots

- quotaPre For QuotaCournot, a matrix containing current plant-level (rows) AND product-level (columns) quotas. Default is a matrix of 0s. For all other classes, a vector containing current product-level quotas. Quotas are expressed as a proportion of pre-merger output. Default is a vector of Infs.
- quotaPost a For QuotaCournot, a matrix containing new plant-level (rows) AND product-level (columns) quotas. Default is a matrix of Infs. For all other classes, a vector containing new product-level quotas. quotas are expressed as a proportion of pre-merger output. Default is a vector of Infss.

summary-methods *Summary Methods*

#### Description

Summary methods for the TariffBertrand, QuotaBertrand, and TariffCournot classes

```
## S4 method for signature 'TariffBertrand'
summary(
 object,
  revenue = FALSE,
  levels = FALSE,
 parameters = FALSE,
 market = FALSE,insideOnly = TRUE,
```

```
digits = 2\mathcal{L}## S4 method for signature 'QuotaBertrand'
summary(
 object,
 revenue = FALSE,
 levels = FALSE,
 parameters = FALSE,
 market = FALSE,
 insideOnly = TRUE,
 digits = 2)
## S4 method for signature 'TariffCournot'
summary(
 object,
 market = FALSE,
 revenue = FALSE,
 levels = FALSE,
 parameters = FALSE,
 digits = 2\mathcal{L}
```
#### Arguments

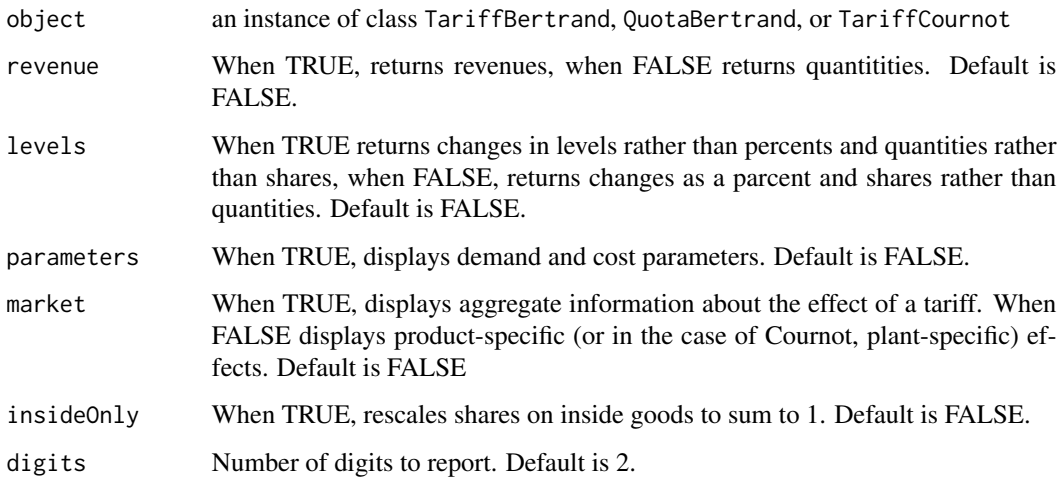

#### Value

Prints either market or product/plant-level summary and invisibly returns a data frame containing the same information.

<span id="page-14-0"></span>

#### <span id="page-14-1"></span>**Description**

Extend classes from the antitrust package to accomodate tariffs.

#### **Slots**

- tariffPre For TariffCournot, a matrix containing current plant-level (rows) AND product-level (columns) tariffs. Default is a matrix of 0s. For all other classes, a vector containg current product-level tariffs. *ad valorem* taxes are expressed as a proportion of the consumer price. Default is a vector of 0s.
- tariffPost a For TariffCournot, a matrix containing new plant-level (rows) AND product-level (columns) tariffs. Default is a matrix of 0s. For all other classes, a vector containing new product-level tariffs. *ad valorem* taxes are expressed as a proportion of the consumer price. Default is a vector of 0s.

TariffCournot-methods *Additional methods for TariffCournot Class*

#### Description

Producer Surplus methods for the TariffBertrand and TariffCournot classes

#### Usage

```
## S4 method for signature 'TariffCournot'
calcSlopes(object)
```

```
## S4 method for signature 'TariffCournot'
calcQuantities(object, preMerger = TRUE, market = FALSE)
```
#### Arguments

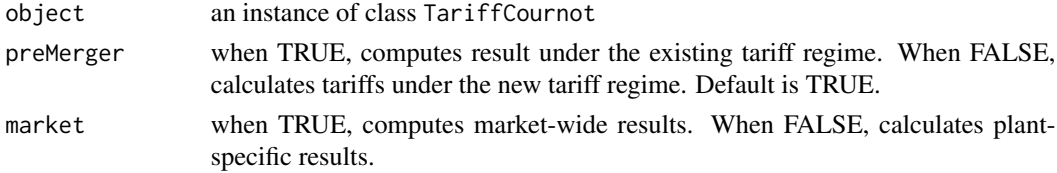

#### Value

calcSlopes return a TariffCournot object containing estimated slopes. CalcQuantities returns a matrix of equilbrium quantities under either the current or new tariff.

```
TariffMonComRUM-methods
```
*Additional methods for TariffMonComLogit, TariffMonComCES Classes*

#### Description

Producer Surplus methods for the TariffMonComLogit and TariffMonComCES classes

#### Usage

```
## S4 method for signature 'TariffMonComLogit'
calcSlopes(object)
## S4 method for signature 'TariffMonComCES'
calcSlopes(object)
## S4 method for signature 'TariffMonComLogit'
calcMargins(object, preMerger = TRUE)
## S4 method for signature 'TariffMonComCES'
calcMargins(object, preMerger = TRUE)
## S4 method for signature 'TariffMonComLogit'
calcPrices(object, preMerger = TRUE)
## S4 method for signature 'TariffMonComCES'
calcPrices(object, preMerger = TRUE)
```
#### Arguments

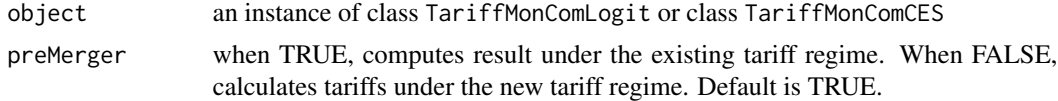

#### Value

calcSlopes return a TariffMonComLogit or TariffMonComCES object containing estimated slopes. CalcQuantities returns a matrix of equilbrium quantities under either the current or new tariff.

# <span id="page-16-0"></span>**Index**

BBsolve, *[3](#page-2-0)*, *[6](#page-5-0)*, *[8](#page-7-0)*

bertrand\_quota, [2](#page-1-0) bertrand\_tariff, [4,](#page-3-0) *[12](#page-11-0)* calcMargins,TariffMonComCES-method *(*TariffMonComRUM-methods*)*, [16](#page-15-0) calcMargins,TariffMonComLogit-method *(*TariffMonComRUM-methods*)*, [16](#page-15-0) calcPrices,TariffMonComCES-method *(*TariffMonComRUM-methods*)*, [16](#page-15-0) calcPrices,TariffMonComLogit-method *(*TariffMonComRUM-methods*)*, [16](#page-15-0) calcProducerSurplus,TariffBertrand-method *(*ps-methods*)*, [12](#page-11-0) calcProducerSurplus,TariffCournot-method *(*ps-methods*)*, [12](#page-11-0) calcQuantities,TariffCournot-method *(*TariffCournot-methods*)*, [15](#page-14-0) calcSlopes,TariffCournot-method *(*TariffCournot-methods*)*, [15](#page-14-0) calcSlopes,TariffMonComCES-method *(*TariffMonComRUM-methods*)*, [16](#page-15-0) calcSlopes,TariffMonComLogit-method *(*TariffMonComRUM-methods*)*, [16](#page-15-0) Cournot, *[9](#page-8-0)* cournot\_tariff, [7](#page-6-0) initialize,QuotaBertrand-method *(*initialize-methods*)*, [10](#page-9-0) initialize,TariffBertrand-method *(*initialize-methods*)*, [10](#page-9-0) initialize,TariffCournot-method *(*initialize-methods*)*, [10](#page-9-0) initialize-methods, [10](#page-9-0) monopolistic\_competition\_tariff, *[6](#page-5-0)*, [10](#page-9-0) optim, *[3](#page-2-0)*, *[5](#page-4-0)*, *[8](#page-7-0)* ps-methods, [12](#page-11-0)

Quota-classes, [13](#page-12-0) QuotaBertrand-class *(*Quota-classes*)*, [13](#page-12-0) QuotaCournot-class *(*Quota-classes*)*, [13](#page-12-0) QuotaLogit, *[3](#page-2-0)* QuotaLogit-class *(*Quota-classes*)*, [13](#page-12-0) summary,QuotaBertrand-method *(*summary-methods*)*, [13](#page-12-0) summary,TariffBertrand-method *(*summary-methods*)*, [13](#page-12-0) summary,TariffCournot-method *(*summary-methods*)*, [13](#page-12-0) summary-methods, [13](#page-12-0) Tariff-classes, [15](#page-14-0) TariffAIDS, *[6](#page-5-0)* TariffAIDS-class *(*Tariff-classes*)*, [15](#page-14-0) TariffBertrand-class *(*Tariff-classes*)*, [15](#page-14-0) TariffCES, *[6](#page-5-0)* TariffCES-class *(*Tariff-classes*)*, [15](#page-14-0) TariffCournot-class *(*Tariff-classes*)*, [15](#page-14-0) TariffCournot-methods, [15](#page-14-0) TariffLogit, *[6](#page-5-0)* TariffLogit-class *(*Tariff-classes*)*, [15](#page-14-0) TariffMonComLogit, *[11](#page-10-0)* TariffMonComLogit-class *(*Tariff-classes*)*, [15](#page-14-0)

```
TariffMonComRUM-methods, 16
```